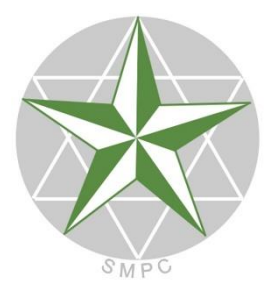

**XXIV OLIMPIADA MATEMÁTICA DE CANTABRIA** 

## **PARA ESTUDIANTES DE 2º de ESO**

**SOCIEDAD MATEMÁTICA DE PROFESORES DE CANTABRIA**

# **Ejercicio 1. La colección de mariposas**

Tenemos tres cajas: una roja, una verde y una azul y 8 mariposas iguales Fíjate en las siguientes equivalencias entre mariposas y números:

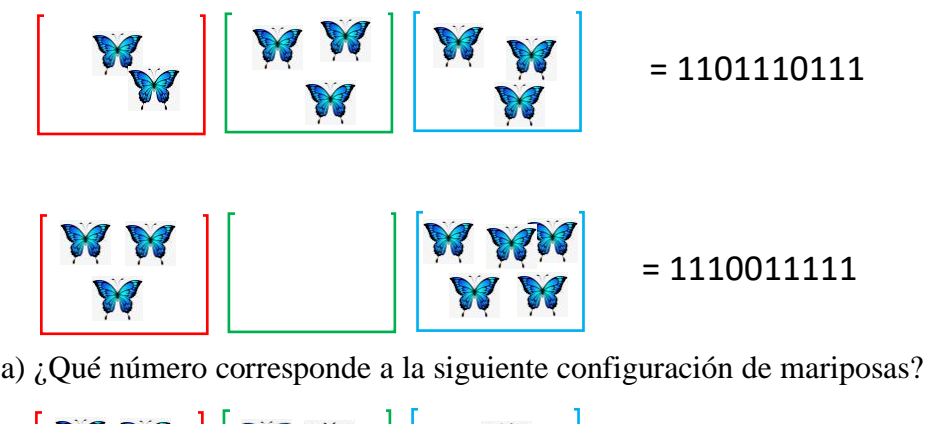

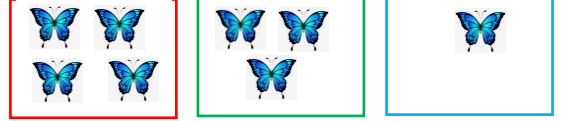

b) Teniendo en cuenta cuántos números diferentes se pueden formar, ¿de cuántas maneras se pueden poner 8 mariposas iguales en tres cajas?

### **Respuesta:**

a) Las codificaciones constan de ocho unos y dos ceros. Los unos representan las mariposas y los ceros separan las cantidades de mariposas entre las distintas cajas. Así, la codificación 1101110111 representa las cantidades de mariposas 2-3-3 y la codificación 1110011111 representa 3-0-5. De esta manera, puesto que hay 4, 3 y 1 mariposas respectivamente, la configuración sería 1111011101

b) Cada configuración contiene 8 unos (uno por cada mariposa) y dos ceros (las separaciones entre cajas). Entonces cada configuración corresponde a elegir dónde poner los dos ceros de entre un total de 10 posiciones (las otras 8 posiciones llevarán los unos). Para el primer cero disponemos de 10 elecciones distintas y para el segundo cero disponemos de 9, ya que una ya ha sido ocupada. Esto hace un total de  $10.9 = 90$  elecciones posibles. Pero estamos contando cada elección dos veces, ya que si elegimos, por ejemplo, poner el primer cero en la posición 1 y el segundo cero en la posición 5, obtenemos la misma configuración que si elegimos la posición 5 para el primer cero y la posición 1 para el segundo. En total tenemos  $90: 2 = 45$  configuraciones diferentes.

Prescindiendo de la codificación con los ceros y unos, podríamos haber contado también las diferentes maneras de colocar las mariposas de la forma siguiente:

- Si en la primera caja hay 0 mariposas, hay que repartir las 8 mariposas entre las dos cajas restantes: 0-8, 1-7, 2-6, 3-5, 4-4, 5-3, 6-2, 7-1 u 8-0  $\rightarrow$  9 posibilidades
- Si en la primera caja hay 1 mariposa, hay que repartir las otras 7 mariposas entre las dos cajas restantes: 0-7, 1-6, ..., 7-0  $\rightarrow$  8 posibilidades
- Si en la primera caja hay 2 mariposas, hay que repartir las otras 6 mariposas entre las dos cajas restantes: 0-6, 1-5, …, 6-0  $\rightarrow$  7 posibilidades.
- Y así sucesivamente hasta el caso de que en la primera caja haya 8 mariposas y en las dos cajas restantes ninguna: 1 posibilidad.

En total hay  $9 + 8 + 7 + 6 + 5 + 4 + 3 + 2 + 1 = 45$  posibilidades.

## **Ejercicio 2. Pesando estudiantes**

Los pesos de todas las parejas posibles formadas por un determinado número de estudiantes de 2º de ESO son: 90 kg, 92 kg, 93 kg, 94 kg, 95 kg, 96 kg, 97 kg, 98 kg, 100 kg y 101 kg.

- a) ¿Cuántos estudiantes son?
- b) ¿Cuánto pesan en total?
- c) ¿Cuáles son los pesos individuales de cada uno?

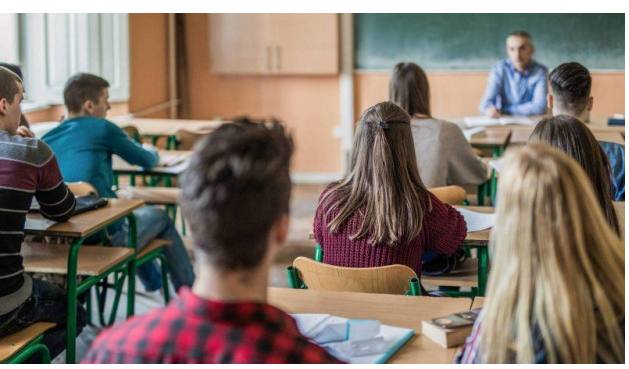

#### **Respuesta:**

a) Puesto que hay 10 parejas, entonces son 5 estudiantes. Así cada uno de los 5 estudiantes lo emparejamos con cada uno de los 4 estudiantes restantes, lo que resulta 5.4 = 20 parejas. Pero estamos contando cada pareja dos veces puesto que contamos *Estudiante1* con *Estudiante2* y también *Estudiante2* con *Estudiante1*, que forman la misma pareja.

b) Si sumamos las diez parejas de pesos que nos dan, estamos contando el peso de cada estudiante cuatro veces, ya que cada estudiante está emparejado con los otros cuatro. Así que la suma de los pesos individuales será la cuarta parte de la suma de los pesos de las parejas: liante cuatro veces, ya que cada estudiante está empara<br>ma de los pesos individuales será la cuarta parte de la<br> $\frac{1}{4}(90+92+93+94+95+96+97+98+100+101) = \frac{1}{4}956 = 239$ 

ma de los pessoas individuales será la cuarta parte de la sur  
\n
$$
\frac{1}{4}(90+92+93+94+95+96+97+98+100+101) = \frac{1}{4}956 = 239 \text{ kg}.
$$

c) Vamos a considerar los pesos de los 5 estudiantes en orden creciente. Por un lado, los dos primeros juntos (los dos más ligeros) pesan 90kg. y los dos últimos (los dos más pesados) 101 kg. Como entre los 5 estudiantes pesan 239kg., el tercer estudiante pesa 239 – 90 – 101= 48 kg.

Como hemos dicho, el peso 90 kg. corresponde a la pareja *Estudiante1-Estudiante2*. Además, el peso 92 kg. tiene que corresponder a la pareja *Estudiante1-Estudiante3* ya que pesa menos que la pareja *Estudiante2-Estudiante3*. El *Estudiante3* pesa 48 kg. y junto con el primero suma 92 kg., así que el primero pesa 92 – 48 = 44 kg. El segundo pesa 46 kg. (para que sume 90 kg. con el primero).

Los tres primeros pesos son 44, 46 y 48 que nos dan las sumas de pesos 90, 92 y 94. Para que salga una suma 93 tiene que ser  $44 + 49$ . Así que el  $4^{\circ}$  estudiante pesa 49 kg. y el último  $101 - 49 = 52$  kg.

Los cinco pesos son 44 kg, 46 kg, 48 kg, 49 kg y 52 kg.

# **Ejercicio 3. Cuadrados en la cuadrícula**

Cada cuadradito de la cuadrícula tiene 1 cm de lado. Fíjate en las distintas formas de construir cuadrados con vértices en puntos de la cuadrícula.

a) ¿Cuál es el área de cada uno de los tres cuadrados dibujados?

Utilizando solo puntos de la cuadrícula

- b) ¿Podrías dibujar un cuadrado de área 10?
- c) ¿Podrías dibujar un cuadrado de área 20?
- d) Da un razonamiento de por qué no se pueden construir cuadrados de área 12.

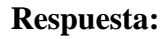

a) La primera figura tiene 4 medios centímetros cuadrados así que en total,  $2 \text{ cm}^2$ La segunda son  $4 \text{ cm}^2$ La tercera figura es un cuadrado central de  $1 \text{ cm}^2$  y cuatro triángulos de  $1 \text{ cm}$  de base y 2cm de altura, es decir, 4 triángulos de  $\frac{1}{2} \cdot 1 \cdot 2 = 1$  $\cdot$ 1 $\cdot$ 2 = 1 cm<sup>2</sup>. En total 5 cm<sup>2</sup>

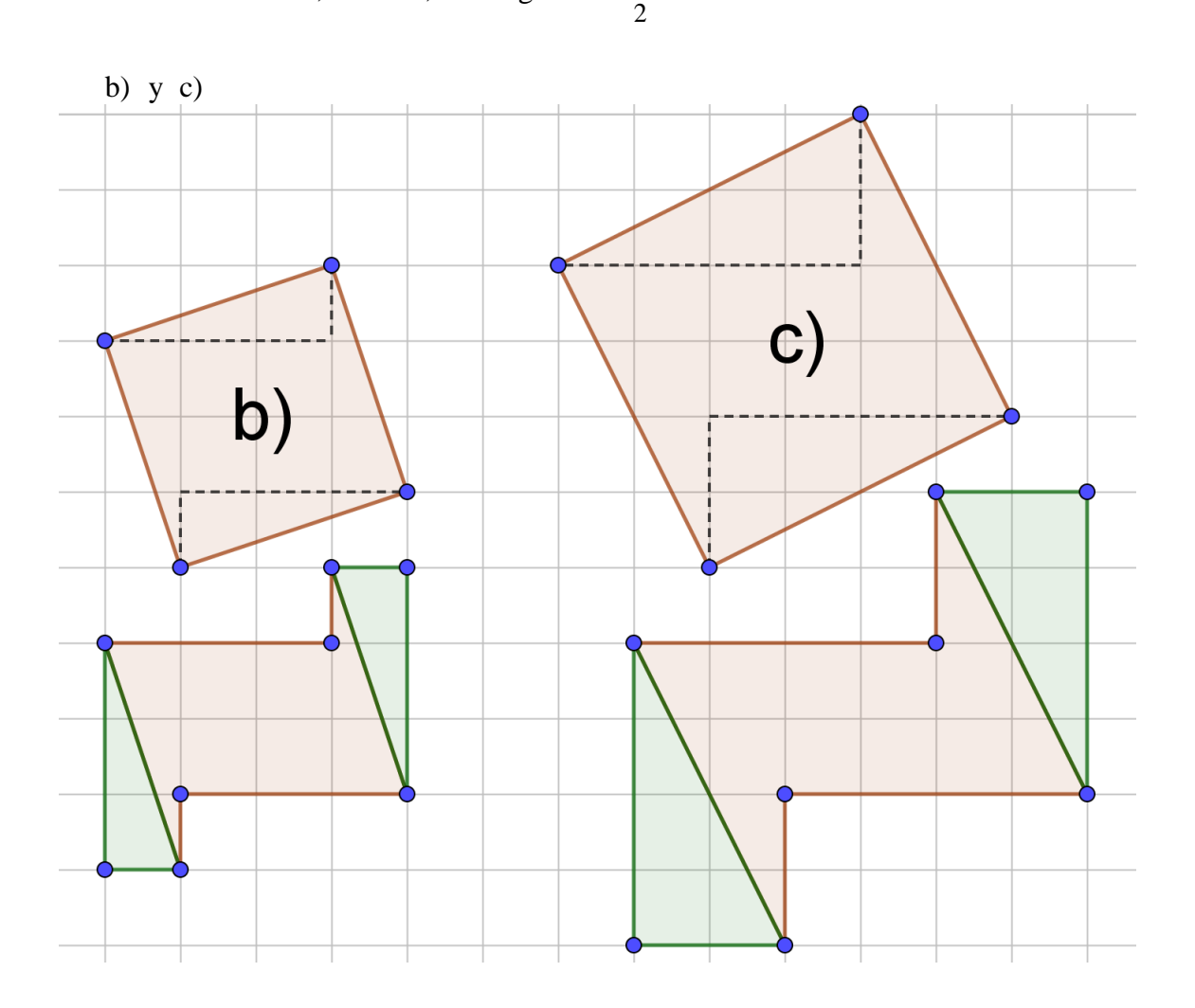

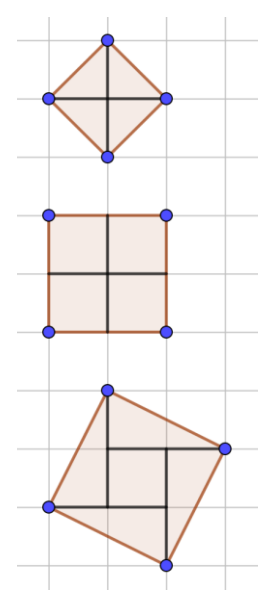

Además de la forma geométrica anterior, también podemos calcular el área de cada cuadrado como la medida H del lado, elevada al cuadrado. Además, por el teorema de Pitágoras  $H^2 = a^2 + b^2$ , de manera que el área de cada cuadrado es  $a^2 + b^2$ . Lo podemos comprobar, por ejemplo en los casos b) y c) anteriores: El área del cuadrado b) será  $3^2 + 1^2 =$ 10 cm<sup>2</sup> y el área del cuadrado c) será  $4^2 + 2^2 = 20$  $\text{cm}^2$ .

d) Utilizando la idea anterior, comprobamos que podríamos obtener cuadrados de área  $0^2 + 1^2 = 1$ cm<sup>2</sup>;  $1^2 + 1^2 = 2$  cm<sup>2</sup>;  $0^2 + 2^2 = 4$  cm<sup>2</sup>;  $1^2 + 2^2 = 5$ cm<sup>2</sup>;  $2^2 + 2^2 = 8$  cm<sup>2</sup>;  $0^2 + 3^2 = 9$  cm<sup>2</sup>;  $1^2 + 3^2 = 10$ cm<sup>2</sup>;  $2^2 + 3^2 = 13$  cm<sup>2</sup>. No es posible que tenga 12 cm<sup>2</sup>.

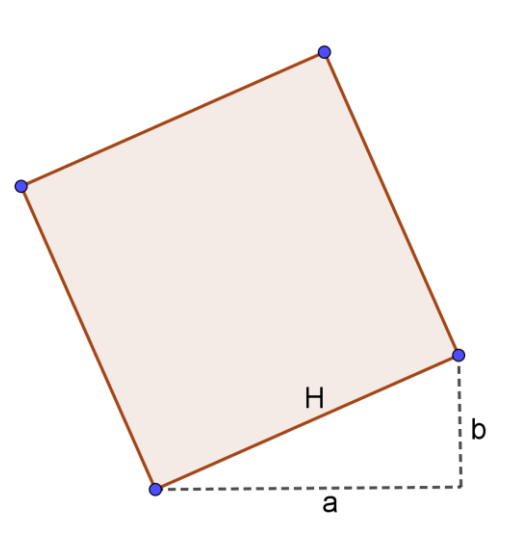

## **Ejercicio 4. Losetas pentagonales**

Calcula el ángulo  $\widehat{ABC}$ de la figura, formada por cuatro pentágonos regulares.

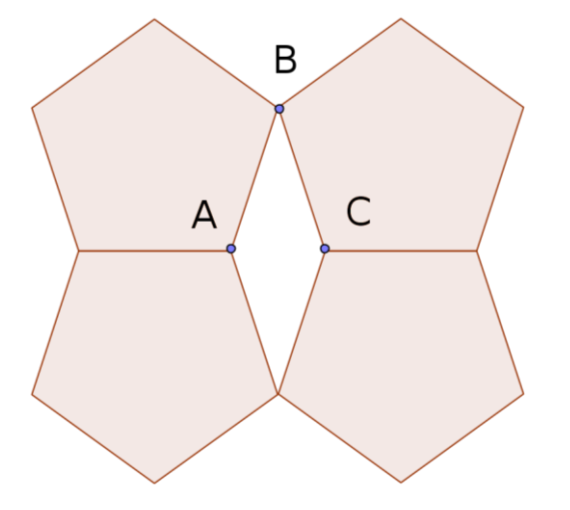

**Respuesta:**

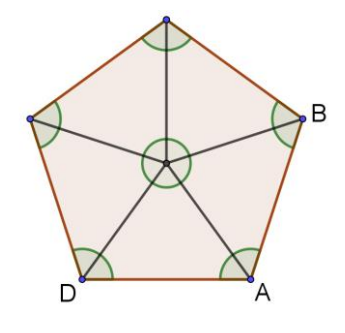

La suma de todos los ángulos marcados en el dibujo del pentágono vale cinco veces la suma de los ángulos de cada uno de los cinco triángulos en los que hemos dividido la figura, es decir,  $5.180^\circ = 900^\circ$ . Si restamos los  $360^\circ$  que suman los cinco ángulos centrales, obtenemos que cada uno de los cinco ángulos interiores

del pentágono (como el BAD) mide  $\frac{900 - 360}{2} = \frac{540}{2} = 108$  $\frac{1}{5}$  =  $\frac{1}{5}$  $\frac{-360}{5} = \frac{540}{5} = 108^\circ$ .

Como el ángulo CAB es el suplementario de BAD entonces CAB (y por tanto también ACB) mide 72°. Así que el ángulo  $\widehat{ABC}$  pedido es 180 - 72 - 72 = 36°

# **Ejercicio 5. Números** *hemicapicúas*

Sea un número cualquiera con un número impar de cifras. Al apartar la cifra del medio queda un número de un número par de cifras. Si en este nuevo número separamos la mitad cifras de la derecha y la mitad de las cifras de la izquierda y ambas partes son iguales se dice que el número es hemicapicúa. Si además sólo se repiten las cifras de la primera parte tras la cifra del medio, se llama al número hemicapicúa especial.

Por ejemplo, los números 1234123 y 2320232 son hemicapicúas, porque quedarían separados en 123 4 123 el primero de ellos y en 232 0 232 el segundo. Además, el primero es también especial pues 1,2,3 y 4 son distintas pero el segundo no pues el 2 se repite. El numero 4567458 no es hemicapicúa ya que quedaría 456 7 458.

- a) ¿Cuántos números hemicapicúas hay de tres, cinco y siete cifras?
- b) ¿Y si los queremos hemicapicúas especiales?
- c) Escribir todos los números hemicapicúas especiales de cinco cifras tales que la suma de sus cifras sea 6

### **Respuesta:**

a) Para construir un número hemicapicúa de tres cifras, sólo hemos de buscar un número de dos cifras y repetir a la derecha la cifra de la izquierda. Por ejemplo, elegimos el 47 y construimos el 474. Así, tendremos tantos hemicapicúas de tres cifras como números *normales* de dos cifras, que son 90 (del 10 al 99)

Para los de 5 cifras, haremos lo mismo pero escogeremos un número de tres cifras. Por ejemplo, con el 375 construiríamos el hemicapicúa 37537. Tendremos 900 números (tantos como del 100 al 999)

Para siete cifras tendremos 9000 números (tantos como del 1000 al 9999)

b) Para construir un número hemicapicúa especial de tres cifras, el número de dos cifras del que partimos, debe tener sus dos cifras distintas. Por ejemplo, el 33 no serviría porque daría lugar al 333 que sí es hemicapicúa pero no especial. Así que para la cifra de la izquierda podemos elegir cualquier número del 1 al 9 (9 posibilidades) pero para la siguiente, sólo los números del 0 al 9 que no coincidan con el anterior (9 posibilidades en lugar de las 10 del apartado a): en total 9.9 = 81 números hemicapicúas especiales de 3 cifras.

Para los de 5 cifras, como las tres cifras elegidas tienen que ser distintas tenemos 9 posibilidades para elegir la primera cifra (del 1 al 9), otras 9 para la segunda (del 0 al 9 que no sea el anterior) y 8 para la tercera (del 0 al 9 que no sea ninguna de las dos anteriores): total 9.9.8 = 648 números hemicapicúas especiales de cinco cifras. Para siete cifras tendremos 9.9.8.7 =4536 hemicapicúas especiales.

c) Si la cifra central es 0, las dos primeras (y por tanto las dos últimas) tienen que sumar 3. Como no pueden tener el 0 (para que sea especial), sólo puede ser **12012** y **21021**.

No es posible que la cifra central sea 1 ni ninguno impar porque, como las dos primeras son iguales que las dos últimas (y por tanto suman lo mismo) la suma de todas sería impar y no podría ser 6.

Si la cifra central fuese 2, cada una de las otras parejas tendría que sumar 2 y esto sólo se obtiene con 1+1 ó 2+0 con lo que el número, aún siendo hemicapicúa (como 20220) no sería especial.

Si la cifra central fuese 4, cada pareja debería sumar 1: sólo tendríamos el número hemicapicúa especial **10410**.

Si la cifra central fuese 6, sólo podríamos completar con ceros, que no daría números de 5 cifras (ni especiales) y para cifras centrales mayores de 6, la suma sería mayor de 6.